Nivo Slider [Tutorial](http://me.ozracingcorp.com/go.php?q=Nivo Slider Tutorial Drupal 7) Drupal 7 >[>>>CLICK](http://me.ozracingcorp.com/go.php?q=Nivo Slider Tutorial Drupal 7) HERE<<<

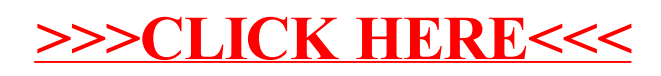